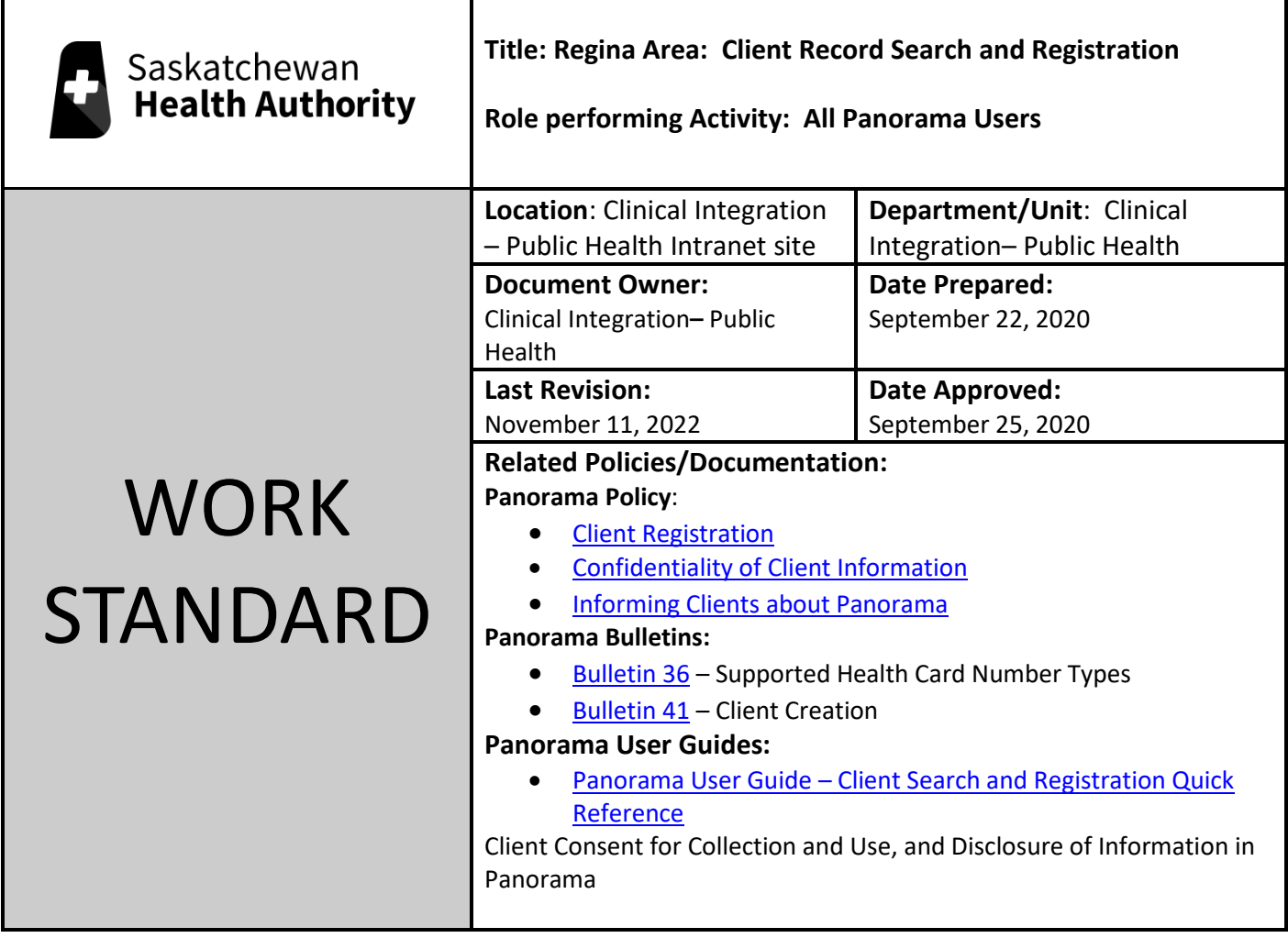

## Work Standard Summary:

This will support the process of searching for a client appropriately in Panorama. If the client is not in Panorama, registration needs to occur accordingly to avoid creating a second record in panorama and also to ensure the information can be accessed in eHealth viewer and mysask health record.

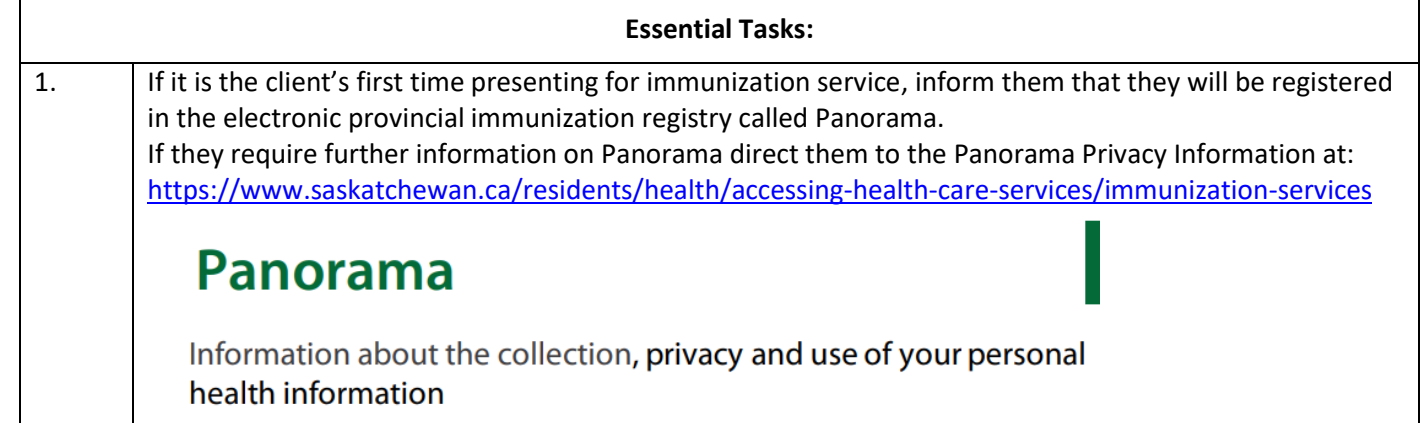

\\rqhapps4\wp51docs\pubhnurs\cst\work standards\panorama\sha - work standard regina area client record search and registration in panaorma (2).docx

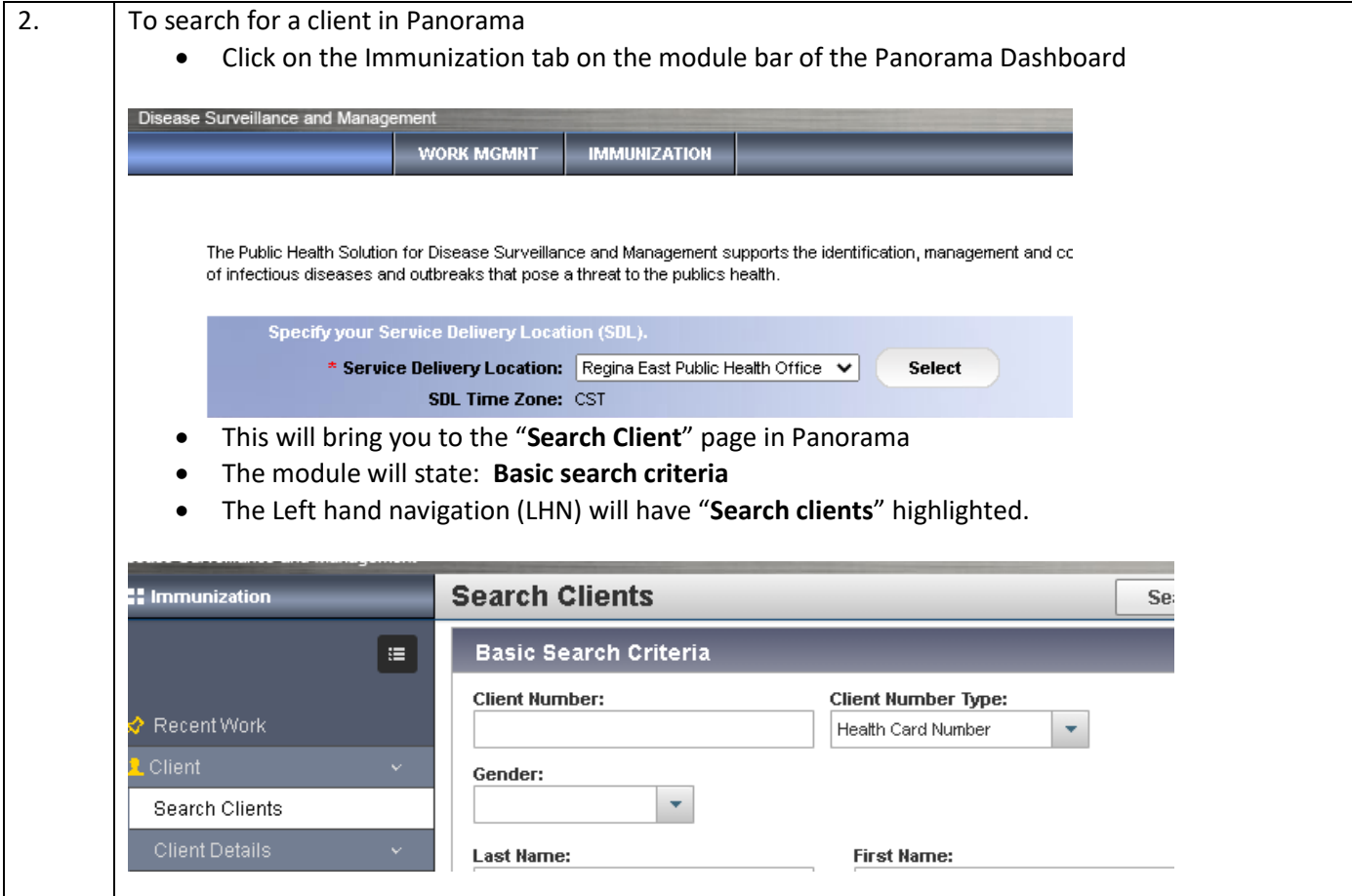

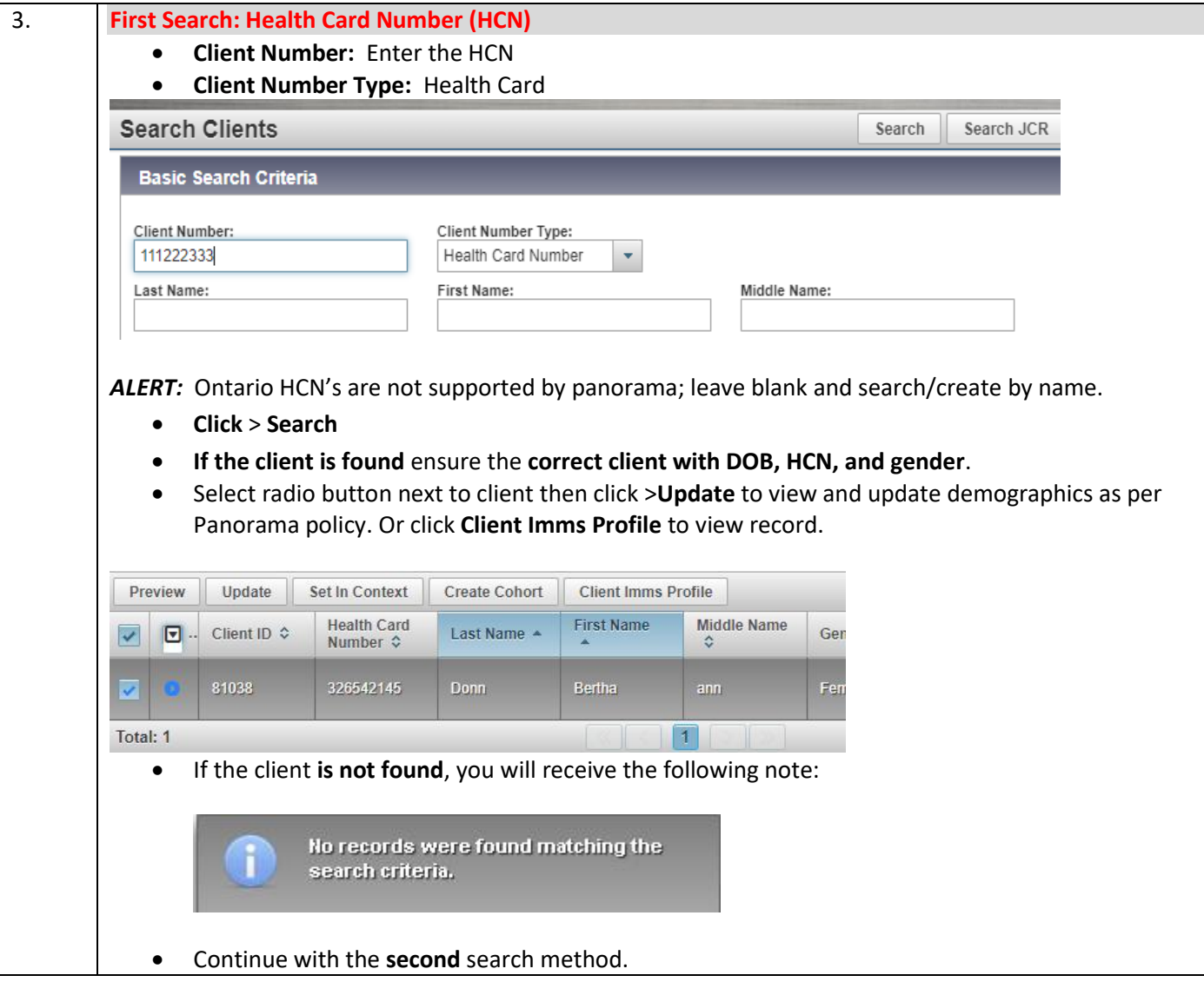

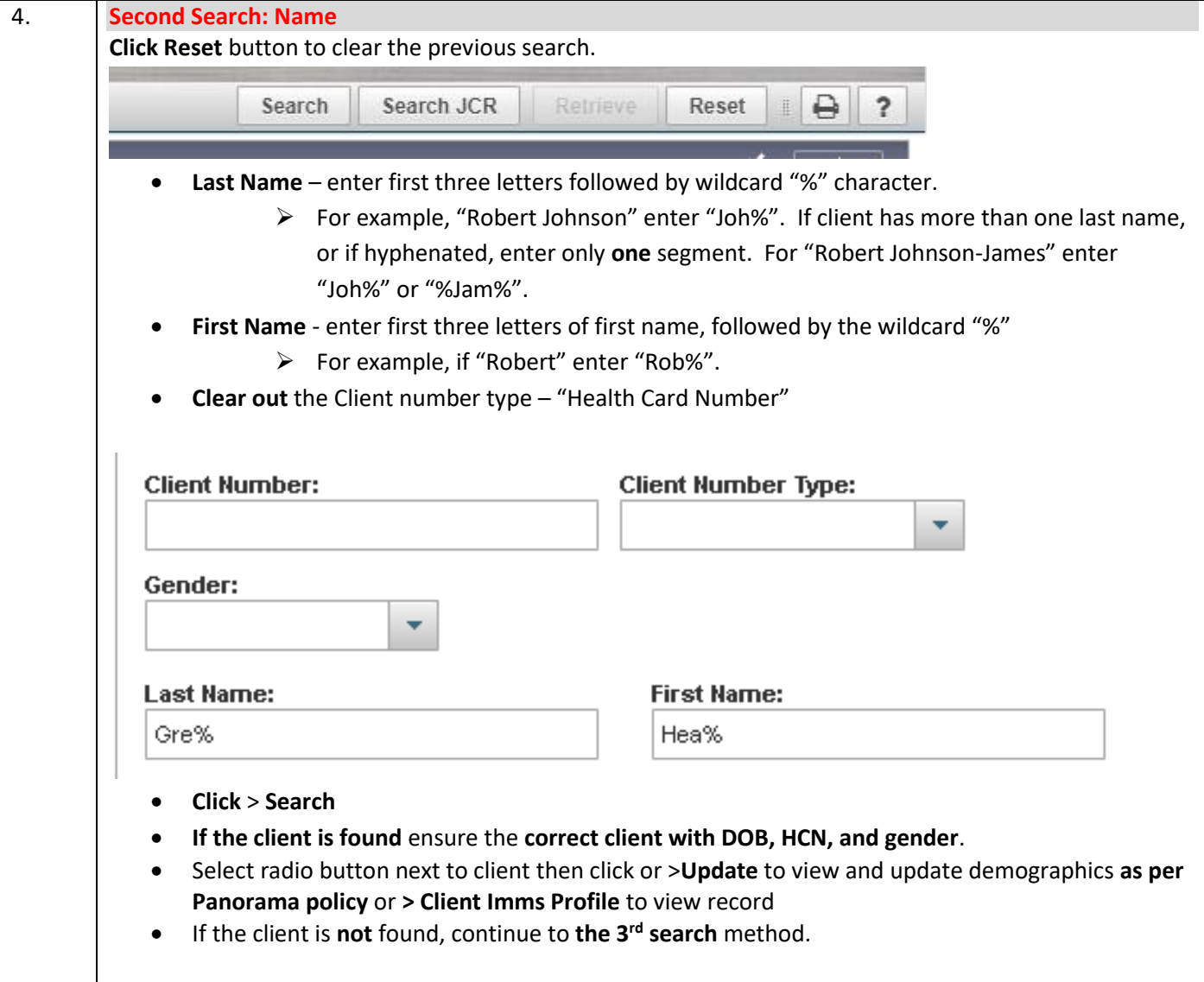

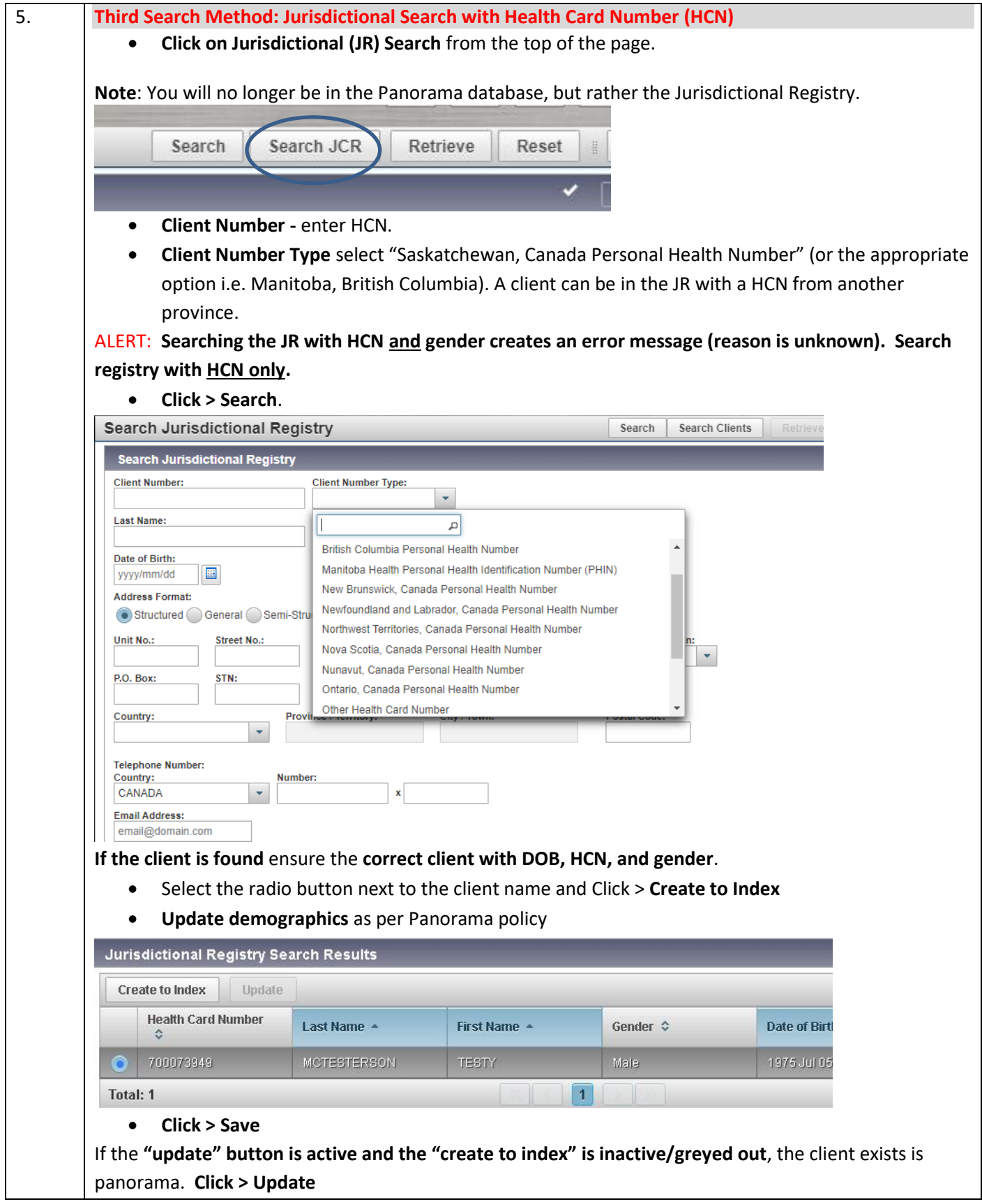

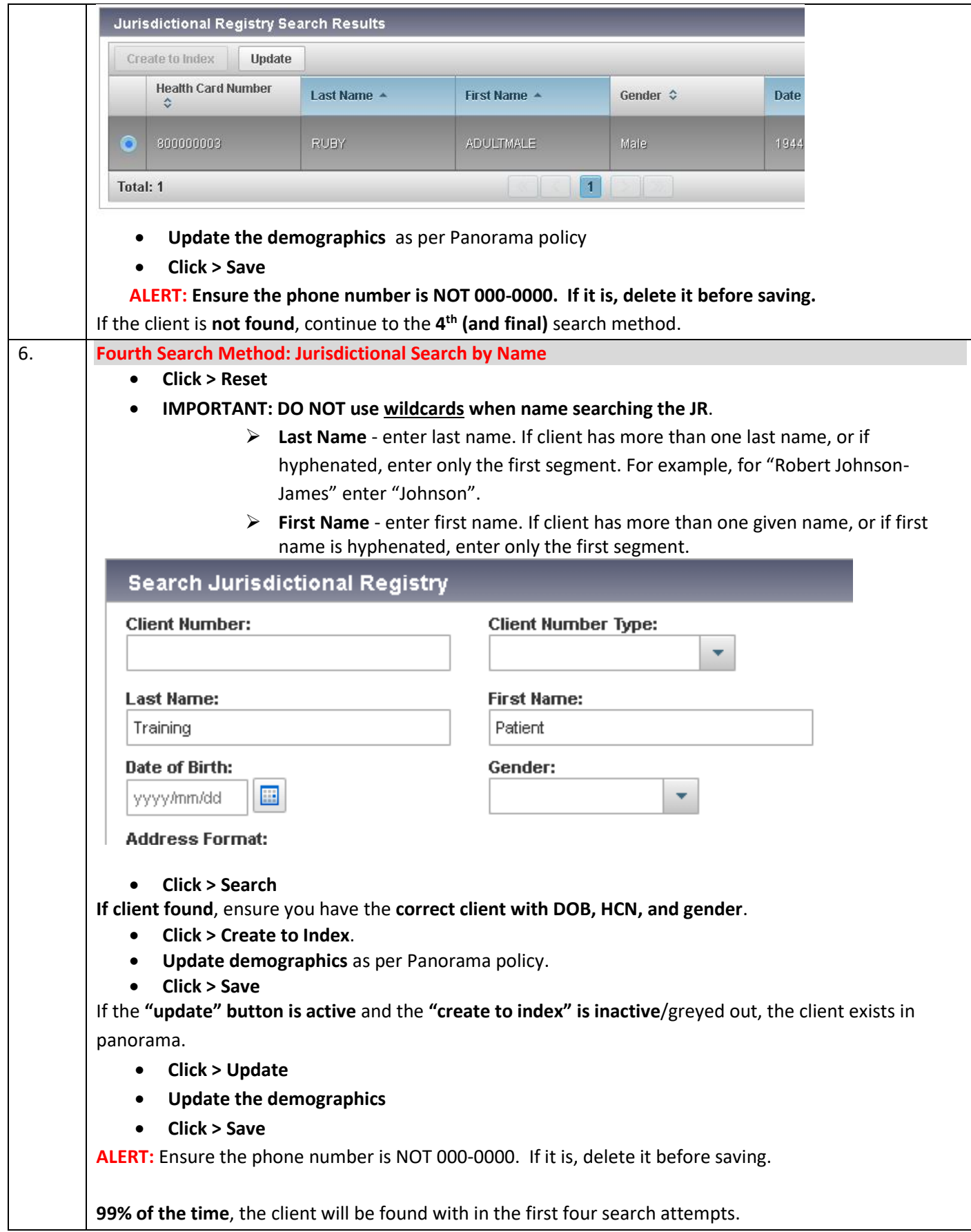

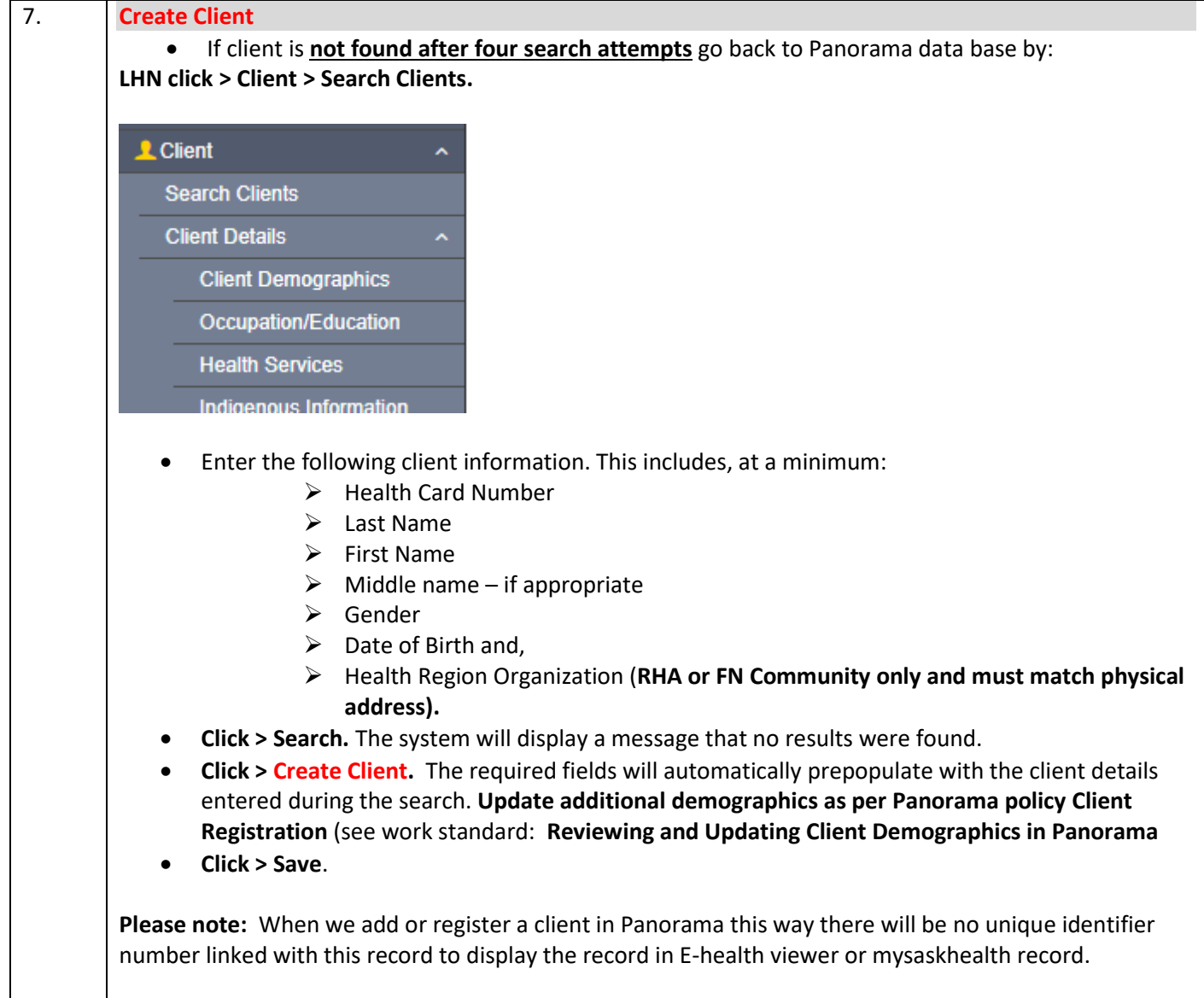